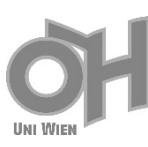

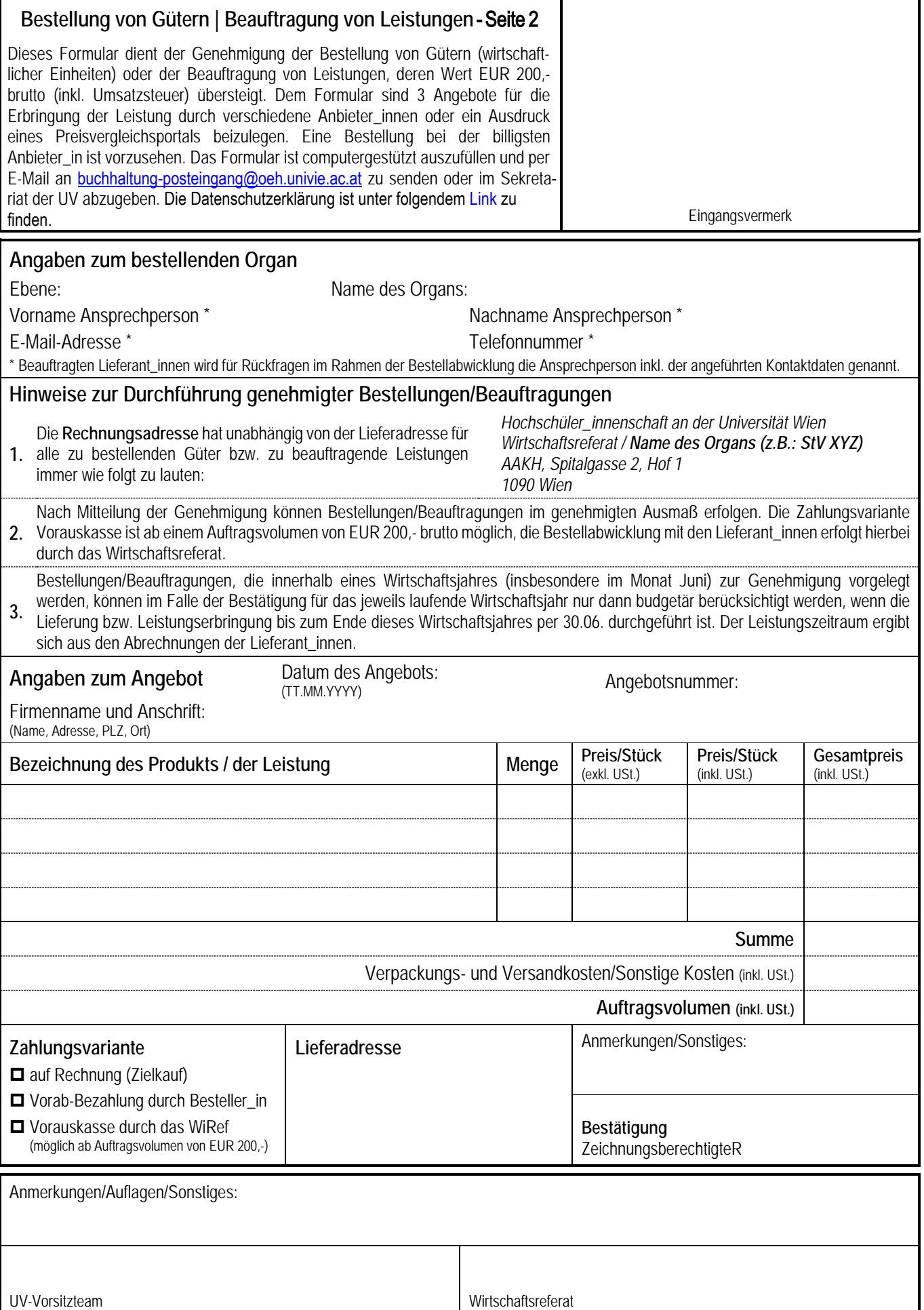

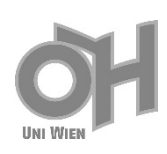

## **Bestellung von Gütern | Beauftragung von Leistungen - Seite 2**

Die Seite 2 wird nur benötigt, falls mehr als vier Produkte/ Leistungen aufgelistet werden müssen.

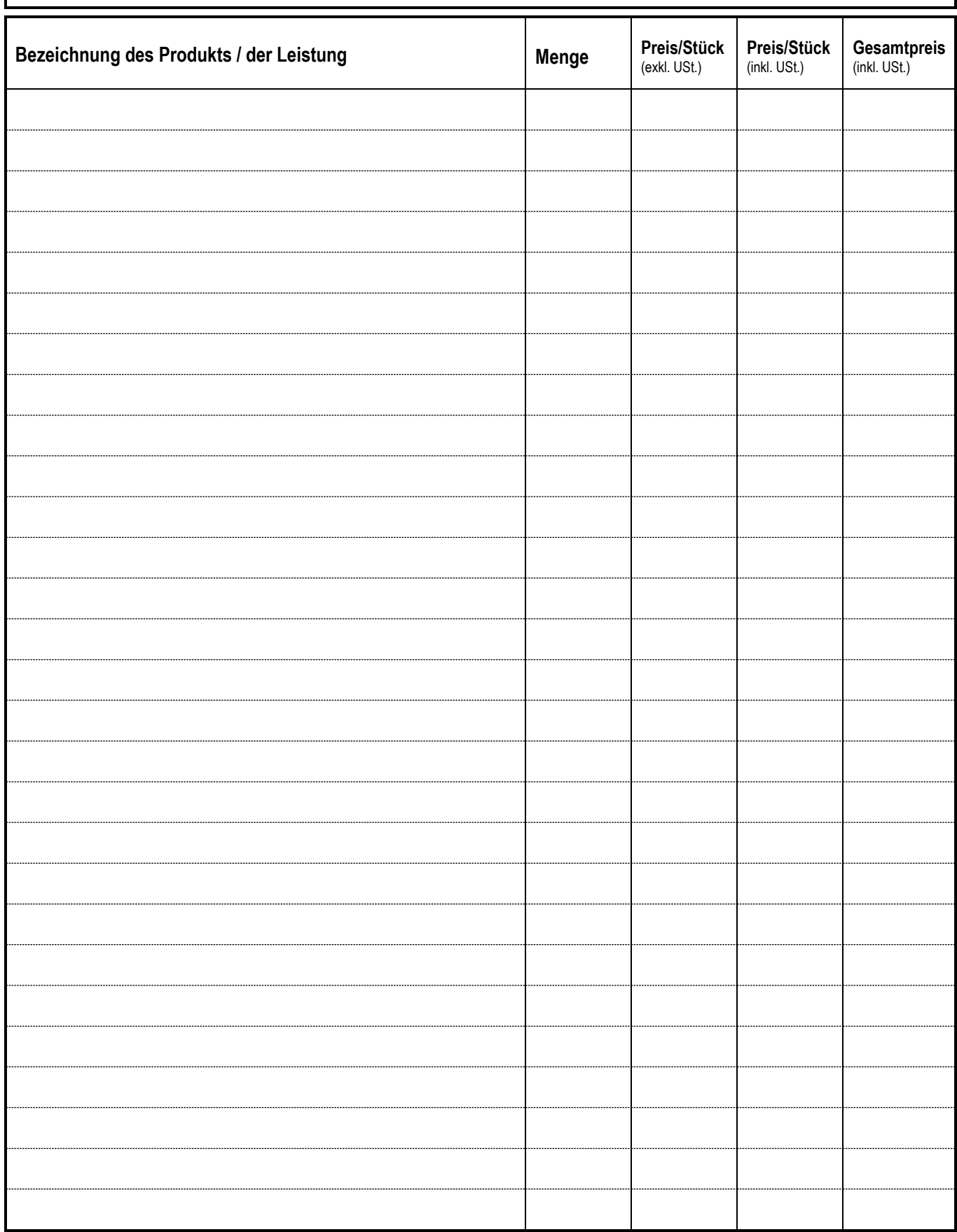